# Final Report $T_{\rm tot}$   $\pi$  and  $\sigma$   $\sigma$   $\sigma$

# The Detection and Extraction of Interleaved CodeSegments

Spencer Rugaber, Kurt Stirewalt, and Linda M. Wills College of ComputingGeorgia Institute of Technology $\{\rm spencer, \,kurt, \,linda\}@cc.gatech.edu$ 

January 17, 1996

NASA Technical Contact: Michael Lowry, NASA Ames Research Center Research Area Arti-cial Intelligence and Software Engineering Topic Area: Software Understanding and Reengineering NASA Project Number: NAG 2-890 Georgia Tech Technical Contact

Spencer Rugaber College of Computing Georgia Institute of Technology Atlanta, Georgia 30332-0280  $\mathbf{F} = \mathbf{F} + \mathbf{F} + \mathbf$ 

Janis L
 Goddard Contracting Officer Georgia Tech Research Corporation Centennial Research Bldg

Georgia Institute of Technology Atlanta, GA 30332-0420 (404) 894-4817 janis.goddard@oca.gatech.edu

### Introduction: Interleaving  $\mathbf 1$

This pro ject is concerned with a speci-c diculty that arises when trying to understand and modify computer programs. In particular, it is concerned with the phenomenon of "interleaving" in which one section of a program accomplishes several purposes, and disentangling the code responsible for each purposes is difficult. Unraveling interleaved code involves discovering the purpose of each strand of computation as well as understanding why the programmer decided to interleave the strands Increased understanding improve the productivity and quality of software maintenance, enhancement, and documentation activities

# 1.1 Goals

It is the goal of the project to characterize the phenomenon of interleaving as a prerequisite for building tools to detect and extract interleaved code fragments

#### 1.2 Background

Because the project's approach was largely empirical, we tested it on actual software, the NAIF SPICELIB software library obtained from the Jet Propulsion Laboratory The library consists of 170 thousand lines of Fortran code used by scientists to build software systems to analyze data returned from space missions

We were introduced to this software by scientists at the NASA Ames laboratory who were familiar with it due to their participation in the Amphion project. It is the purpose of Amphion to improve the productivity of the space scientist by automatically generating software for them, starting from a high-level graphical schematic of a space mission. Amphion is able to do this by using a formal model of the domain (solar system kinematics) and then province that the problem demonstration problem the domain model is described that the domain model is an the course of the proof, actual Fortran code is generated which makes appropriate calls to the SPICELIB library routines

The success of Amphion is highly dependent on the consistency and completeness of the domain model it uses, and our role was to use the results we learned about interleaving to improve this model

### $\overline{2}$ Summary of Results

The interleaving project was in fact able to accomplish its goals. We have constructed a characterization of interleaving and used the characterization to build detection tools These tools, in turn, were used to analyze SPICELIB, pointing out parts of the library that the domain model did not cover
 The speci-c analysis routines that we built and the results they obtained are described in this section and included in the Appendices

Our analyses fall into two categories: those that focus on detecting interleaving-related data from SPICELIB and those that focus on detecting incompletenesses in Amphion's domain model with respect to the library
 The results of our empirical analyses on SPICELIB are the following

• Precondition extraction – we have been able to extract preconditions on the use of the SPICELIB routines. It is often difficult to detect the code responsible for checking these preconditions because it is usually tightly interleaved with the code for the pri mary computation in order to take advantage of intermediate results computed for the primary computation

Using the Software Re-nery our tool detects precondition checks within error handlers and extracts the preconditions into a documentation form suitable for expression as a partial specifications that continues the code which implements this detection and extraction and extraction is found in Appendix 7.5. A table of preconditions that were extracted is given in Appendix 6. Our tool generates  $\text{IAT}_{\text{F}}$ Xoutput so as to easily produce nicely formatted reports. Our tool generated the  $\text{IAT}_E$ Xsource included in Appendix 6 without change.

- Roots of the call graph  $-$  as part of our analysis of the calling structure of the library (which subroutines call others), we have been able to identify which subroutines are not called by any other subroutines in Appendix and the subroutines are listed in Appendix and the subroutines represent high-level routines (such as, INELPL) that are intended to be called externally by software that uses SPICELIB, or they are "dead" (no longer used). Perhaps they have been replaced by an optimized or more useful subroutine.
- $\bullet$  Constant parameters and have identified cansato indiary subroutines which suppry a parameter to the subroutine that is called as opposed to a variable
 The constant parameter may be a flag that is being used to choose among a set of possible compu- $\mathbf{M}$  to perform the signi-dimensions is that they often signi-dimensional parameters is that they of  $\mathbf{M}$ a form of interleaving, called *control coupling*. The use of control flags allows control conditions to be determined once but used to affect execution at more than one location in the program
 We have discovered that the set of routines that are invoked with

a constant parameter accounts for 19 percent of the total routines in SPICELIB. They are listed in Appendix and the listed in Appendix and the listed in Appendix and the listed in Appendix and th

• Indefinite loops  $-M$  ost of the analyses for detecting interleaving rely on some form of dataflow analysis. Dataflow analysis propagates data usage information along all possible sequences of statements in a subprogram The accuracy or precision of a dataflow analysis depends upon the ability to cover all such sequences. Unfortunately, programs with loops can sometimes represent *indefinite* sequences of statements. When posed with such programs we must settle for only approximate dataflow information. On the other hand, subprograms whose loops are bounded by constants may be  $u_n$ rolled into code each of whose statement sequences may be determined statically. Such subprograms can be analyzed exactly with dataflow techniques.

Since so many of our interleaving analyses depend upon the precision of dataflow analyses, we wanted some measure of our tool's maximum analysis potential over the library
 We chose to measure this as the percentage of routines with no inde-nite loops and developed a statistical tool in Re-  $\alpha$  percent of the subprograms had no inde-nite loops
 This number indicates that we will be able to completely analyze two thirds of the routines. Moreover, in the other cases, approximate dataflow information may be good enough to capture the spirit of the analysis

 $\bullet$  -interletion of the  $\bullet$  and  $\bullet$  -tupling  $\bullet$  -one neuristic for interligion  $\bullet$  or interleaving is to determine which subroutines compute more than one output. When this occurs, the subroutine is returning either the results of multiple distinct computations or a result whose type can not be directly expressed in the Fortran type system e
g
 as a data aggregate or tuple). In the former case, the subroutine is realized as the interleaving of multiple distinct plans
 In the latter case the subroutine may be implementing only a single plan, but a maintainer's conceptual categorization of the subroutine is still obscured by the appearance of some number of seemingly distinct outputs

We built a tool which uses Re-ne rules to analyze the direction of dataow in parame ters of SPICELIB functions and subroutines. A parameter's direction is either: in if the parameter is only read in the subprogram, out if the parameter is only written in the subprogram, or in-out if the parameter is both read and written in the subprogram.

We then analyzed the subroutines in SPICELIB, focusing on the  $in/out$  directions of parameters: multiple output subprograms will have more than one parameter with direction out or in-out. Our analysis showed that 25 percent of the subprograms in SPICELIB had multiple output parameters
 We were thus able to focus our work on these routines  $\mathbf{r}$  rest as they are likely to involve interleaving interleaving interleaving interleaving interleaving interleaving interleaving interleaving interleaving interleaving interleaving interleaving interl

In addition to analyses for detecting interleaving in the SPICELIB software library, we also performed empirical analyses to determine the coverage provided by the Amphion domain model. In particular, we obtained data on the following.

- Extent of coverage by routines which routines are either directly linked to some entity in the domain model or are invoked by another routine that is covered by the domain model? Based on the calling relationships between library routines and based on Amphion's mapping from domain theory to routines, this analysis revealed that only 35 percent of the library is covered by the domain model.
- $\bullet$  Dead end data nows For those routines that are covered by the domain model, which of their outputs are mapped to entities in the domain model? We refer to outputs that are not mapped to anything in the domain model as "dead end dataflows," since the programs that Amphion creates can never make use of these return values they have not been associated with any meaning in the application domain Dead end data flows imply interleaving in the subprogram and/or an incompleteness in the domain model
 Our analysis revealed that of the subroutines covered by the domain model, 30 percent have some output parameters that are dead end dataflows.

A paper describing our empirical -ndings won the best paper award at the International Conference on Software Maintenance this year
 We also published our characterization of interleaving at the Working Conference on Reverse Engineering last July
 A journal paper on this project has also been submitted to the journal of Automated Software Engineering and is currently under review. These papers have been attached to this report.

### $\bf{3}$ **Future Work**

There are several possible future directions for pursuing research on interleaving. The suggested directions are summarized here

### 3.1 Architectural Interleaving

Thus far, our work has concentrated on detecting instances of interleaving that occur relatively late during design usually appearing as code optimizations
 Signi-cant leverage would obtain if we were able to detect higher level instances of interleaving special instances of interleaving speciwhere several different styles of architecture were interleaved.

There are several promising approaches to this problem. A bottom-up approach tries to detect instances of particular types of modules. For example, the proponents for Structured Design describe module types such as transforming, afferent, efferent, and controlling, all of which can be readily identified be readily identified be interesting to the interesting to the interesting to see the extent to which these types actually occur in their pure form, and, once detected, whether higher level constructs could be detected from them

Another approach to architectural interleaving detection builds on the concepts of design patterns and frameworks now popular in the object oriented community. It is our belief that characteristic phenomenon of a framework (and possibly of a pattern) is the interaction protocol among its components We plan to investigate this possibility by instrumenting existing code to produce event traces which can the species who analyzed for specification for specific patterns

The third appealing approach to architectural interleaving investigates the following phe nomenon
 It turns out that many instances of low level interleaving are really implementa tions of a more structured design decision such as aggregation or specialization made at a higher level in the design. If this is the case, then we might be able to look for explanations of particular patterns of interleaving by detecting the higher level decisions

#### 3.2 Exploiting Domain Knowledge

Another future direction for research on interleaving exploits domain information
 As was the case with SPICELIB and Amphion, we expect that our understanding and ability to express domain models and programs will coevolve
 That is domain models can be constructed or extended by analyzing existing instances of programs in the domain And as the domain model matures, it will become more and more helpful in understanding programs. One possible application of this will be our ability to express what we learn about a program using a vocabulary that is closer to that of the domain expert than to the programmer

## 3.3 Tool Building

The tools that we built for analyzing SPICELIB are, for the most part, tailored to it. For example, our detection of preconditions depended on the occurrences of calls to certain error handling routines It should however be possible to build more general tools for detecting and extracting interleavings, based upon the characterization that we have made. Speci-cally we need to develop some general tools for doing dataow analysis in order to re-ne the approximate analyses that we are currently making
 The dataow tool can then serve as a basis for building to detect species of interleaving to detect species of  $\mathbf{v}$ 

#### Further Work with SPICELIB  $3.4$

Finally, there are directions that we could go to further understand SPICELIB. In particular, no tools were developed to detect certain instances of interleaving that we noticed, such as reformulation wrappers
 A reformulation wrapper is used to transform one problem into another that is simpler to solve and then to transfer the solution back to the original situation Some examples of reformulation wrappers in SPICELIB are: reducing a three-dimensional geometry problem to a twodimensional one and mapping an ellipsoid to the unit sphere to make it easier to solve threedimensional intersection problems Once a reformulation wrapper is recognized, properties of the core ("wrapped") computation that are invariant over the reformulation transformation may be associated with the results transformed back to the original problem domain. This is important in recovering accurate post-conditions of SPICELIB subroutines to further elaborate the Amphion domain model
 We believe that we could go further in our analysis by looking at some of these cases

### Citation Information for Attached Papers

- 1. S. Rugaber, K. Stirewalt, and L. Wills. Understanding interleaved code. Journal of Automated Software Engineering. Submitted.
- 2. S. Rugaber, K. Stirewalt, and L. Wills. Detecting interleaving. In IEEE Conf. on  $\mathbb{R}$  . The Maintenance September 1 and 1 and 1 and 1 and 1 and 1 and 1 and 1 and 1 and 1 and 1 and 1 and 1 and 1 and 1 and 1 and 1 and 1 and 1 and 1 and 1 and 1 and 1 and 1 and 1 and 1 and 1 and 1 and 1 and 1 and 1 an Computer Society Press
- 3. S. Rugaber, K. Stirewalt, and L. Wills. The interleaving problem in program understanding. In Proc. of the Second Working Conference on Reverse Engineering, pages 166-175, Toronto, Ontario, July 1995. IEEE Computer Society Press.

### Appendix: Empirical Data on NAIF Library  $\boldsymbol{4}$

### 4.1 Preconditions

One of the more ambitious analyses that we perform is the automated detection of subpro gram preconditions
 Often exception handling behavior can be positively recognized using simple source patterns We detect precondition checks in code by looking for exception handling code that is invoked under an IF-statement whose predicate consists entirely of ed subproduced and parameters are discovered we know that part of the part of the part of the part of the part subprogram precondition is the logical negation of this predicate
 This general procedure will work for any system whose exception handling mechanism is easily detected
 Fortunately es this condition and developers followed a strict discipline of exceptions and the strict discipline of the s propagation by registering an exception upon detection and then exiting the executing sub program
 Since their adherence to this policy was so rigorous we found that we could detect such instances by checking for an invocation of the exception registry procedure SIGERR

Our precondition extraction code encapsulates the exception recognition code into a single function lookslikeexception in the -le exceptionpatternre
 To port the code to a new application, one need merely rewrite this function. Our tool will apply the pattern to any block of code under a conditional whose truth or falsehood depends only upon parameter initial values. As we detect these blocks, we synthesize a partial subprogram precondition as the conjunction of the negation of the predicate of each such conditional
 All of this analysis is done by propagating a set of unmodi-ed input variables over the AST of the subprogram looking for exceptional cases
 This process uses dataow propagation techniques from the -le prop correct and predicate symmetric techniques from the -precondress (see Appendix)  $7.5.)$ 

Once we have synthesized the precondition for a given subprogram we simplify the expression via a predicate optimization pass and then write out the predicate in a  $\text{IAT}_\text{F}X$ encoded formula. The accumulated output of all preconditions of all subprograms is then organized into a table via the LAT<sub>E</sub>X description environment. The code that manages this part of the process is in the - the - the - the - the - the - the - the - the - the - the - the - the - the - the - the - the - the - th

### 4.2 Roots of the Call Graph

One of our analyses looked at the calling structure of routines in SPICELIB
 In the course of this analysis we were able to identify which subroutines are not called by any other subroutines. These are listed in the table on the next page. Either these represent high-level

routines that are intended to be called externally by software that uses SPICELIB or they are "dead" (no longer used). Perhaps they have been replaced by an optimized or more useful subroutine

| <b>ALLTRU</b> | <b>APPNDC</b> | <b>APPNDD</b>                                    | <b>APPNDI</b> | <b>APPROX</b> | <b>B1900</b>  | B1950                   |
|---------------|---------------|--------------------------------------------------|---------------|---------------|---------------|-------------------------|
| <b>BODEUL</b> | <b>CHBDER</b> | CHGIRF                                           | CKBSR         | <b>CKGP</b>   | <b>CKGPAV</b> | CKGR01                  |
| CKGR02        | CKGR03        | CKLPF                                            | CKNR01        | CKNR03        | CKUPF         | CKW01                   |
| CKW02         | CKW03         | <b>CLLINE</b>                                    | <b>CLPOOL</b> | <b>CONICS</b> | COPYD         | <b>CPOSR</b>            |
| <b>CYCLEC</b> | <b>CYLLAT</b> | <b>CYLREC</b>                                    | <b>CYLSPH</b> | DAFA2B        | DAFAH         | <b>DAFANA</b>           |
| DAFB2A        | DAFBT         | <b>DAFCAD</b>                                    | DAFCS         | <b>DAFFA</b>  | <b>DAFFNH</b> | <b>DAFGH</b>            |
| <b>DAFLUH</b> | <b>DAFNRR</b> | DAFRA                                            | DAFRS         | <b>DAFRWD</b> | <b>DAFTB</b>  | <b>DATANH</b>           |
| <b>DIFFC</b>  | <b>DIFFD</b>  | <b>DIFFI</b>                                     | <b>DXTRCT</b> | <b>EDLIMB</b> | <b>ELEMD</b>  | <b>ELLTOF</b>           |
| <b>ERRACT</b> | <b>ERRDEV</b> | ERRPRT                                           | ET2UTC        | <b>EVEN</b>   | <b>EXISTS</b> | <b>FETCHC</b>           |
| <b>FETCHD</b> | FETCHI        | <b>FILLC</b>                                     | <b>FILLI</b>  | FRELUN        | FRSTPC        | <b>GEOREC</b>           |
| <b>GETMSG</b> | <b>HYPTOF</b> | INELPL                                           | <b>INRYPL</b> | INSRTD        | <b>INTERC</b> | <b>INTERD</b>           |
| <b>INTERI</b> | <b>INVERT</b> | <b>INVSTM</b>                                    | <b>IRFDEF</b> | <b>IRFNAM</b> | ISRCHD        | J1900                   |
| $\rm J1950$   | J2100         | JYEAR                                            | KXTRCT        | LATCYL        | LATSPH        | <b>LBUILD</b>           |
| LDPOOL        | <b>LPARSS</b> | <b>LSTCLI</b>                                    | LSTLTC        | LSTLTI        | M2Q           | <b>MATCHW</b>           |
| MAXAC         | MAXAD         | MAXAI                                            | MEQU          | MEQUG         | MINAC         | <b>MINAD</b>            |
| MTXMG         | <b>MTXVG</b>  | MXMG                                             | <b>MXMTG</b>  | <b>MXVG</b>   | NCPOS         | <b>NCPOSR</b>           |
| <b>NOTRU</b>  | <b>NPEDLN</b> | <b>NPLNPT</b>                                    | OPSGNI        | ORDC          | ORDD          | ORDERC                  |
| ORDERI        | ORDI          | <b>OSCELT</b>                                    | <b>PACKAC</b> | PACKAD        | PACKAI        | <b>PARTOF</b>           |
| <b>PCWID</b>  | <b>POLYDS</b> | <b>POOL</b>                                      | <b>POSR</b>   | PRODAD        | <b>PRODAI</b> | <b>PROMPT</b>           |
| <b>PRTPKG</b> | <b>QCKTRC</b> | QUOTE                                            | RADREC        | <b>RDENCC</b> | RDKER         | $\operatorname{RECCYL}$ |
| <b>RECGEO</b> | RECRAD        | RECSPH                                           | REMOVD        | <b>REMSUB</b> | <b>REORDC</b> | <b>REORDI</b>           |
| <b>REPLWD</b> | <b>REPMCT</b> | <b>REPMF</b>                                     | <b>REPMOT</b> | RESET         | <b>RESLUN</b> | <b>ROTVEC</b>           |
| SC01          | SCE2S         | SCLU01                                           | SCS2E         | SDIFFC        | SDIFFD        | <b>SDIFFI</b>           |
| <b>SETD</b>   | <b>SETI</b>   | SIGDGT                                           | SMSGNI        | SOMTRU        | SPCA2B        | SPCB <sub>2</sub> A     |
| <b>SPCDC</b>  | <b>SPCOPN</b> | <b>SPCRFL</b>                                    | SPCRNL        | SPHCYL        | SPHLAT        | <b>SPHREC</b>           |
| <b>SPHSD</b>  | SPKBSR        | <b>SPKEZ</b>                                     | SPKLEF        | SPKSUB        | <b>SPKUEF</b> | SPKW05                  |
| SPKW08        | SPKW09        | SRFREC                                           | SUMAD         | <b>SYDIMC</b> | SYDIMI        | <b>SYDUPC</b>           |
|               |               | SYDUPD SYDUPI SYENQC SYENQI SYFETI SYGETI SYNTHC |               |               |               |                         |
| <b>SYNTHI</b> | <b>SYORDD</b> | <b>SYORDI</b>                                    | <b>SYPOPC</b> | <b>SYPOPD</b> | <b>SYPOPI</b> | <b>SYPSHD</b>           |
| <b>SYPSHI</b> | <b>SYPUTC</b> | <b>SYPUTD</b>                                    | <b>SYPUTI</b> | <b>SYRENC</b> | <b>SYREND</b> | <b>SYRENI</b>           |
| <b>SYSELC</b> | <b>SYSELD</b> | <b>SYSELI</b>                                    | <b>SYTRNC</b> | <b>SYTRND</b> | <b>SYTRNI</b> | TIPBOD                  |
| <b>TISBOD</b> | TPARCH        | TRACEG                                           | TRCOFF        | TRCPKG        | <b>TYEAR</b>  | <b>UNIOND</b>           |
| <b>UNIONI</b> | <b>UNORMG</b> | UTC2ET                                           | <b>VALIDD</b> | <b>VALIDI</b> | <b>VMINUG</b> | <b>VPROJG</b>           |
| <b>VREL</b>   | ${\rm VRELG}$ | <b>VSEPG</b>                                     | <b>VTMV</b>   | <b>VTMVG</b>  | <b>VUPACK</b> | <b>WNCOMD</b>           |
| <b>WNCOND</b> | <b>WNDIFD</b> | <b>WNELMD</b>                                    | <b>WNEXTD</b> | <b>WNFETD</b> | <b>WNFILD</b> | <b>WNFLTD</b>           |
| <b>WNINTD</b> | <b>WNRELD</b> | <b>WNSUMD</b>                                    | <b>WNUNID</b> | <b>WNVALD</b> | <b>WRENCC</b> | <b>WRPOOL</b>           |

## Constant Parameters

Subprograms with input parameters that are constant at every call site often indicate the presence of *control coupling*. Routines that exhibit control coupling use the facility to interleave distinct plans with similar dataflow requirements. We want to be able to detect when a routine exhibits control coupling for several reasons

- 1. the routine will no doubt be easier to understand if viewed as the interleaving of two distinct plans
- 2. the precondition for the routine will probably need to be expressed as the conjunction of several disjoint cases. So, for example, if a routine uses control coupling to interleave two plans  $S_1$  and  $S_2$  with individual preconditions  $P_1$  and  $P_2$  respectively, then we would like the precondition of the routine to be of the form

$$
(CC_1 \Rightarrow P_1) \land (CC_2 \Rightarrow P_2)
$$

where  $CC_1$  and  $CC_2$  denote the two disjoint control cases.

3. if we are doing inter-procedural dataflow analysis, we might be able to partially evaluate the routine with the control parameter of interest in order to improve the precision of the analysis

In Fortran, control coupling is typically implemented by using a subprogram formal parameter as a control ag
 We can -nd possible control ags by -nding subprograms having formal parameters whose actuals are constants at *every* call-site in the application. Our analysis shows that 19 percent of the routines in SPICELIB are of this form. The routines are listed in the table on the next page

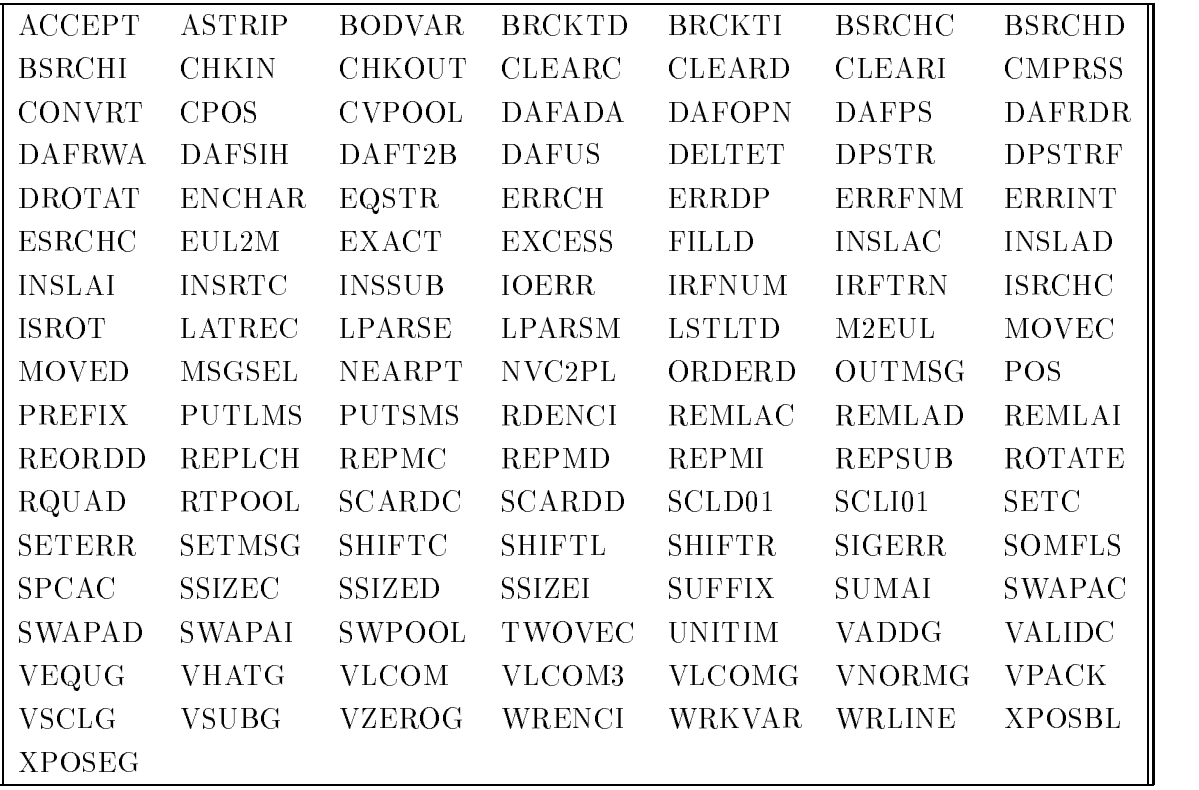

### 4.4 Indefinite Loops

A major source of analysis imprecision comes from loop statements. Dataflow analysis procedures often can not decide the number of iterations a loop will actually perform
 This can come about either because there are branching statements within the loop body or because the loop has an indeterminate upper (or lower) bound. Typically, a dataflow analysis procedure will not distinguish data ow coming in the -rst iteration of the loop from data flowing from a previous iteration. This makes it difficult to precisely analyze the code within the loop. Loops whose upper and lower bounds are constant, however, may be *unrolled* into straightforward code barring any unstructured control owners and loop the loop of loop. analysis discovers all such loops in SPICELIB and reports the percentage over all loops
 We found that 68 percent of the loops in SPICELIB had constant upper and lower bounds. This number that we constitute that we can statically analyze a large part of the library with  $\sim$ high precision

## 4.5 Tupling/Pure Routines

Some subroutines in SPICELIB compute more than one output. When this occurs, the subroutine is returning either the results of multiple distinct computations or a result whose type can not be directly expressed in the Fortran type system  $(e.g., as a data aggregate)$ . In the former case, the subroutine is realized as the interleaving of multiple distinct plans. This interleaving complicates the task of understanding the code, clouds a maintainer's conceptual categorization of the subroutine, and often opens the door to dead-end dataflows (see section  $5.2$ ) in the domain theory.

If the result is a type that is not directly expressible in the Fortran type system, then the subroutine may be implementing only a single plan. Still a maintainer's conceptual categorization of the subroutine is obscured by the appearance of some number of seemingly distinct outputs. This opens up the potential for a domain theory specialist to miss relevant data by thinking that he or she was only interested in one of the outputs when in fact both outputs together determine the value of interest
 A good example of this case occurs in the SPICELIB subroutine SURFPT:

SUBROUTINE SURFPT (POSITN, U, A, B, C, POINT, FOUND)

which conceptually returns the intersection of a vector with the surface of an ellipsoid. However, it is possible to give a vector and an ellipsoid that do not intersect. In such a situation the output parameter POINT will be unde-ned but the Fortran type system cannot express the type: DOUBLE PRECISION  $\vee$  Undefined. The programmer was forced to simulate a variable of this type using two variables, POINT and FOUND, adopting the convention that when FOUND is false, the return value is  $Underined$ , and when FOUND is true, the return value is POINT

Clearly subprograms with multiple outputs complicate program understanding and can lead to subtle bugs in the domain theory-library mapping. We built a tool that determines the multiple output subprograms in a library by analyzing the *direction* of dataflow in parameters of functions and subroutines. A parameter's direction is either: in if the parameter is only read in the subprogram, out if the parameter is only written in the subprogram, or in-out if the parameter is both read and written in the subprogram
 Multiple output subprograms will have more than one parameter with direction out or in-out.

The resulting analysis showed that 25 percent of the subprograms had multiple output parameters
 Several of these subprograms are explicitly reachable by sentences in the domain theory, namely:

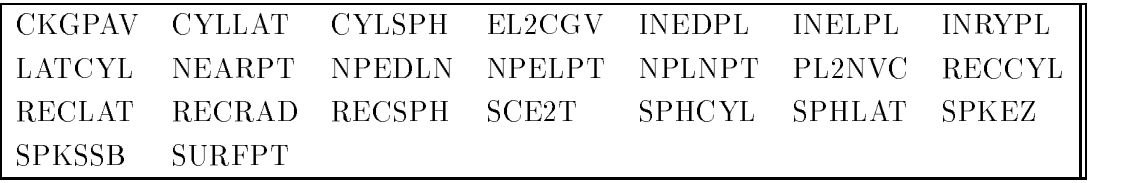

Domain theory specialists should probably check that their understanding of every output of these particular routines is correct We refer domain theory specialists to the section of domain theory dead-end dataflows 5.2 so that they may check those against this list. Certainly as the domain theory is extended, this problem is more likely to occur. We, therefore, have included the complete list of routines with multiple output parameters:

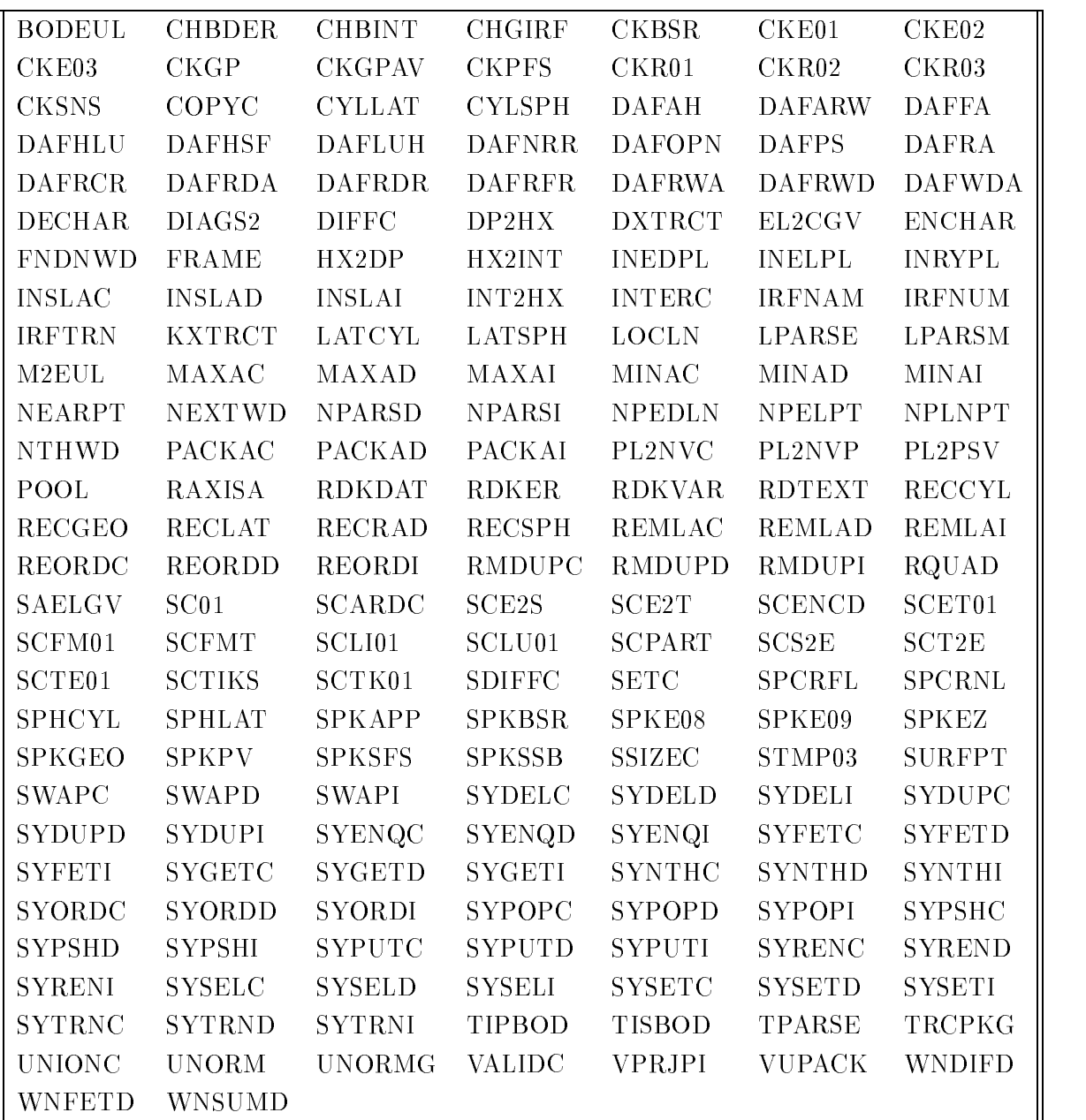

# Appendix: Empirical Data on Amphion Domain  $\overline{5}$

Whenever a declarative system is used to generate code over a library, one would like to know whether or not the library is *covered* by the declarative domain. That is:

- 1. Can every routine in the library be invoked by *some* sentence in the domain theory,
- 2. is every value returned by a routine in the library accounted for in the domain theory?

If the answer to either question is no, then either the library is superfluous or the domain theory is incomplete
 We would like to know about either case

## 5.1 Extent of Coverage by Domain Model

The -rst question is one of coverage It can be rephrased as What percentage of the routines in the library are covered by the domain model?" Our analyses show that only 35 percent of the library is covered by the domain model

#### $5.2$ **Dead End Dataflows**

Some routines that are covered by the domain model have outputs that are not mapped to anything in the domain model. We call these outputs "dead end dataflows," since the programs that Amphion creates can never make use of these return values; they have not been associated with any meaning in the application domain. Dead end dataflows imply interleaving in the subprogram and/or an incompleteness in the domain model. Our analysis revealed that of the subroutines covered by the domain model, 30 percent have some output parameters that are dead end data flows. While is probably not surprising considering that many of the subprograms referenced in the domain model have multiple outputs (see section ??), domain theory specialists should double check that they understand why these dead end data flows exist. That is, is the information returned in these extraneous outputs superfluous? Do they represent values that were merely convenient to compute by the library subprogram but that are not pertinent to the computation of interest? If the answer to these questions is no, then the domain theory specialist should consult with a SPICELIB specialist to determine the *true* nature of the dataflows.

The dead end dataflows that we found follow:

- CKGPAV contains four dead ends: FOUND CLKOUT AV REF
- PL2NVC contains one dead end: CONST
- INELPL contains two dead ends: XPT2 NXPTS
- INEDPL contains one dead end: FOUND
- NPEDLN contains one dead end: DIST
- NPELPT contains one dead end: DIST
- SCE2T contains one dead end: ET
- NEARPT contains one dead end: ALT
- INRYPL contains one dead end: NXPTS
- NPLNPT contains one dead end: DIST
- SPKSSB contains one dead end: REF
- SPKEZ contains one dead end: REF
- RECRAD contains one dead end: RANGE

### Appendix: Preconditions Extracted 6

What follows is a table of subprogram preconditions indexed by subprogram name The table was automatically generated from the SPICELIB source code using our precondition extraction code.

```
CARDD INT CELL-
-
  -
-
 INT CELL-
-
  INT CELL-
-
-
 -
 INT CELL-
-
  -
CARDI CELL-
  -
 -
 CELL-
  CELL-
-
 -
 CELL-
  -
CRIVER - (COMMERCE) (COLOR - (MILE IN COLORED IN SCRIPTION IN A COMMERCI)))) - (INTERNATION IN STRAIN IN STRAIN
CKWOP - (DIOI (I) NDINIC (I) N (DINICI (I) NODO) N (BRDIIM NDIOI (REGOV) N (DIOIINI Z DINICI (I) N (REGOVNO) -
CALIFOR - (SCRILLE) (VIDA) II (BILBALIN (SCRILLE) (ILLOSTIC) (BROALIN / SCRILLE) (I) (ILLIES (V) II (ILLOST (V)
COUNTC BLINE  ELINE-
  BLINE  -
-
CICLAC IDIR = FIVIDIR = TI
C Y C L A D D I R = F + V D I R = F +C_YCLAI IDIK = F + V + DIK = F + FCYCLEC DIR = K + V + DIR = r +DACOSH X  -
D-
DAFAH \neg(FNAME = \square)\mathbf{DAFRA} \neg-ISORDV(IORDER, N)
<u>bint two is gong that the start of the start of the start of the start of the start of the start of the start o</u>
DAFRWA RECNO  -
 W ORDNO  -
-
\mathbf{B}_{\mathbf{H}} and \mathbf{B}_{\mathbf{H}} is the set of \mathbf{B}_{\mathbf{H}} . The set of \mathbf{B}_{\mathbf{H}}DATANH DABSX-
  -
D-
DROTAT IAXIS  -
  IAXIS  -
-
EDLIMB A  -
D-
  B  -
D-
  C  -
D-
-
ELLTOF ECC  -
D-
  ECC  -
D-
-
ENCHAR \neg(NUMBER < 0)GEOREC F  -
 -
 RE  -
D-
HYPTOF ECC  -
D-
INEDPL A  -
D-
  B  -
D-
  C  -
D-
-
\frac{1}{2} ..., \frac{1}{2} ..., \frac{1}{2} ..., \frac{1}{2} ..., \frac{1}{2} ..., \frac{1}{2} ..., \frac{1}{2}\sim 0.000 \sim 0.000 \sim 0.000 \sim 0.000
LGRESP STEP  -
D-
 -
 N  -
LGRINT \neg(N < 1)M-
EUL AXIS  -
 AXIS  -
  AXIS  -
 AXIS  -
  AXIS  -
  AXIS  -
-
 -
 AXIS  AXIS-
  AXIS 
        --------
```
NPEDLN A -D- B -D- C -D--

NVP-PL V ZERONORMAL- $\mathbf{F}$  . The state of  $\mathbf{F}$  is the state of  $\mathbf{F}$  $\mathbf{R}\mathbf{D}\mathbf{ENC}\mathbf{C} \quad \neg\left(N\,<\,1\right)$ RDENCD  $\neg(N < 1)$ RDENCI  $\neg(N \leq 1)$ RECGEO F - - RE -D-REMLAC LOC - LOC NA-- - NE NA LOC --REMLAD LOC - LOC NA-- - NE NA LOC --1911 - 1911 - 1912 - 1912 - 1923 - 1924 - 1925 - 1924 - 1925 - 1926 - 1927 - 1928 - 1929 - 1929 - 1929 - 1929 REMSUB LEF T RIGHT - RIGHT - LEF T - RIGHT LENIN-- LEF T LENIN---1941 - PO BELLET, MARIGAN STRAIN STRAIN STRAIN STRAIN STRAIN STRAIN STRAIN STRAIN STRAIN STRAIN STRAIN STRAIN  $\mathcal{L} = \mathcal{L} \mathcal{L} = \mathcal{L} \mathcal{L} \mathcal{L} = \mathcal{L} \mathcal{L} \mathcal{L} \mathcal{L} \mathcal{L} \mathcal{L} \mathcal{L} = \mathcal{L} \mathcal{L} \mathcal{L} \mathcal{L} \mathcal{L} \mathcal{L} \mathcal{L} \mathcal{L} \mathcal{L} \mathcal{L} \mathcal{L} \mathcal{L} \mathcal{L} \mathcal{L} \mathcal{L} \mathcal{L} \mathcal{L} \mathcal{L} \mathcal{L} \mathcal{L} \mathcal{L} \mathcal{L} \mathcal{L}$  $SC01 - (CLKSTR = 1)$ SCARDD CARD - CARD INT CELL----SCARDI CARD - CARD CELL---SCE-T SCT Y PESC- SCENCD POS -- POS -SCT-E SCT Y PESC- SETC  $OP = \frac{l}{l}$ SETD  $OP =^{l - l}$ SETI ${\cal OP} =^{l-l}$ SIZED INT CELL-- - - INT CELL-- INT CELL--- - INT CELL-- -SIZEI CELL- - - CELL- CELL-- - CELL- - $SPHSD \t-(RADIUS < 0)$  $\mathcal{L}$  is the set of  $\mathcal{L}$  is the set of  $\mathcal{L}$  is the set of  $\mathcal{L}$ sterio de contra contra las contra las contra las contra las contra la contra la contra la contra la contra l SPKW EPOCHS- F IRST - - EPOCHSN- LAST -- N DEGREE- - F IRST LAST -SSIZEC  $\neg (SIZE < 0)$ SSIZED  $\neg(SIZE < 0)$ SSIZEI  $\neg( \textit{SIZE} < 0)$  $\mathcal{L} = \mathcal{L} = \{ \{ \mathbf{L} \} \} = \{ \{ \mathbf{L} \} \}$  ,  $\mathcal{L} = \{ \mathbf{L} \}$  ,  $\mathcal{L} = \{ \mathbf{L} \}$  ,  $\mathcal{L} = \{ \mathbf{L} \}$  ,  $\mathcal{L} = \{ \mathbf{L} \}$  $\mathcal{L}$  is the same of  $\mathcal{L}$  is the same of  $\mathcal{L}$  is the same of  $\mathcal{L}$  in the same of  $\mathcal{L}$  $\mathcal{L}$  is the same  $\mathcal{L}$  is the same  $\mathcal{L}$  is the same  $\mathcal{L}$  in the same  $\mathcal{L}$  is the same  $\mathcal{L}$  is the same  $\mathcal{L}$  is the same  $\mathcal{L}$  is the same  $\mathcal{L}$  is the same  $\mathcal{L}$  is the same of  $\mathcal{L}$  $\mathcal{L}$  is a set of  $\mathcal{L}$  is a set of  $\mathcal{L}$  is a set of  $\mathcal{L}$  is a set of  $\mathcal{L}$  is a set of  $\mathcal{L}$  is a set of  $\mathcal{L}$  is a set of  $\mathcal{L}$  is a set of  $\mathcal{L}$  is a set of  $\mathcal{L}$  is a set of  $\mathcal{L}$  is  $\textbf{SYPUTC}$   $\neg(N < 1)$ 

 $NPLNPT \rightarrow VZERO(LINDIR)$ 

 $\mathbf{S}\,\mathbf{Y}\,\mathbf{P}\,\mathbf{UT}\,\mathbf{D} \quad \neg\,(\,N\,<\,1)$  $\mathbf{S}\,\mathbf{Y}\,\mathbf{P}\,\mathbf{U}\,\mathbf{T}\mathbf{I} \quad \neg\,(N\,<\,1)$ TWOVEC MAXINDEXP INDEXA- - MININDEXP INDEXA- -- - INDEXA INDEXP - $\begin{aligned} &\mathbf{T}\mathbf{X}\mathbf{T}\mathbf{O}\mathbf{P}\mathbf{N} \quad \neg\big(\textit{F} \textit{N}\textit{A}\textit{M}\textit{E} \equiv^{\text{t-1}}\big) \end{aligned}$ TXTOPR  $\neg(FNAME = \square)$ **VALIDC**  $\neg(N > SIZE)$  $\label{eq:val} \textbf{VALIDD} \quad \neg \left( \textit{N} \, > \textit{SIZE} \right)$ **VALIDI**  $\neg(N > SIZE)$  $\textbf{WNCOMD} \quad \neg (LEFT > RI\,GHT)$ WNINSD  $\neg(LEFT > RIGHT)$ WNRELD  $OP = \ge 1$   $VOP = \ge 1$  $\cdots$ ,  $\cdots$ ,  $\cdots$ WRENCC  $\neg(N < 1)$ WRENCD  $\neg(N < 1)$ WRENCI  $\neg(N < 1)$ 

 $\mathcal{L}$  is a substant of the substant  $\mathcal{L}$  is the substant of the substant  $\mathcal{L}$  is the substant  $\mathcal{L}$  if

### Appendix: Refine Code  $\overline{7}$

#### $7.1$ The Precondition Extraction Code

The code to perform the precondition extraction follows
 Note that the -le exceptionpatternre is specialized to the SPICELIB but is easily ported to other applications

### The file exception-pattern.re

```
-
-
 inpackageRU
-
-
 ingrammaruser
#| |

   This file encapsulates the application dependent exception handling
   recognition code. This particular instance is specialized to detecting
   exceptions in SPICELIB

var *FOUND-RETURN*
                                    : boolean = undefined: boolean = undefined
var *FOUND-SIGERR*
rule ISRETURN 1989 in 1989 in 1989 in 1989 in 1989 in 1989 in 1989 in 1989 in 1989 in 1989 in 1989 in 1989 in
    "*FOUND-RETURN* &
    rf::return-statement(s)returnstatements
    \rightarrow*FOUND-RETURN*
rule ISSIGERR  s en en anti-statement i de la programunitatement en anti-statement de la programunitatement de
     rf and the callstatements of the callstatements of the callstatements of the callstatement of the callstatement
     rfamerful and the calledobjects of the calledobjects of the calledobjects of the calledobjects of the calledobj
    --&>*FOUND-SIGERR*
"The rules that check for patterns indicating the application is raising
 an exception. We found that the JPL programmers used a very nice scheme
 for handling exceptions, and that a block of code calling the routine
 SIGERR followed by a RETURN statement denotes exception handling."
variation is a sequence of \mathbf{H} \cdot \mathbf{A} . The contract of \mathbf{H} \cdot \mathbf{A} is a sequence of \mathbf{H} \cdot \mathbf{A}[ 'IS-RETURN,
      'IS-SIGERR 1
      ISSIGERRED AT A 1990 FOR THE CHARLES CONTINUES. THE CHARLES CONTINUES IN THE CHARLES CONTINUES OF THE CHARLES CONTINUES OF THE CHARLES CONTINUES OF THE CHARLES CONTINUES OF THE CHARLES CONTINUES OF THE CHARLES CONTINUES OF
"Given a sequence of Fortran statements (assumed to be the body of an
 IF-THEN-ELSE block), report whether or not it appears to be raising
 an exception."
```

```
function looks-like-exception(stmt-seq : seq(rf::program-unit-statement)) :
   boolean =\begin{minipage}{0.9\linewidth} \texttt{let (*FOUND-RETURN*} & \texttt{: boolean = false,} \end{minipage}*FOUND-SIGERR* : boolean = false)
       (enumerate a-stmt over stmt-seq do
            preorder-transform(a-stmt, *CHECK-EXCEPTION-RULES*));
       *FOUND-RETURN* & *FOUND-SIGERR*
```
The file prop-vars.re

```
!! in-package("RU")
!! in-grammar ('user)
#| |
   This file contains code to propagate a list of variables which have not
   been modified through operations which may modify them. The outcome
   of this analysis is a list of variables *still* not modified after
   passing through the given operations.
   Entry Point:
      Propagate-Vars-Through-Expression (expression, set of variables)
      returns set of variables
||#
var *ANALYSIS-SC*: rlt::structure-chart = undefined
function find-in-structure-chart( i : rf::identifier-or-sref ) : rlt::sc-node =
  if(rf::identifier(i))then some (sc)(sc in rlt::sc-nodes(*ANALYSIS-SC*) &
                 rlt::sc-node-name(sc) = symbol-to-string(rf::identifier-name(i))else undefined
function compare-by-position (params : seq (rf:: expression-or-special),
                              idparams : set(rf::expression-or-special),
                              sc-node : rlt::sc-node ) : set(symbol) =
  let (out-formals : seq (rlt::sc-formal) =[ fp | (fp) fp in rlt::sc-node-formals(sc-node) &
                                  rlt::sc-formal-direction(fp) "= 'rlt::in ] )
     let (modifiable-actuals : set (rf:: expression-or-special) =
           ac | (ac, fp, i) fp in out-formals &
                            ac in idparams &
                            i in [1..size(rlt::sc-node-formals(sc-node))] &
                           fp = rlt::sc-node-formals(sc-node)(i) &
                            \texttt{ac = } \texttt{params(i)} )
        image(lambda (a : rf::expression-or-special)
                     let (a : rf::identifier-or-sref =rf::id-or-indexee(a)if (rf::\text{identifier}(a)) then rf::\text{identifier-name}(a)else undefined,
              modelfishle-actuals)"Given a list of parameters to a function or CALL statement, return the
 subset of this list which are simple variable names as opposed to more
```

```
complex expressions
function getidentifierparameters el 
 seq rf

expressionorspecial
   setrf

expressionorspecial 
     i expression and the contract of the contract of the contract of the contract of the contract of the contract o
              i in el krfameis and the contract of the contract of the contract of the contract of the contract of the contract of the
              rfilm and the same of the same of \sim"Given a structure chart node sc-node which represents a called function
 or subroutine, a sequence params of actual parameters to this call, and
 a set vars of immutable variable names, return the subset of vars that
 a set vars of immutable variable names return the subset of vars that
 is still immutable after the execution of the call."
school safevarsthroughcallscape (state) is stated to see the state of the state of the state of the state of t
                                                 params 
 seqrf

expressionorspecial
                                                             : set(symb01) ) :
                                                 vars 
            set(symbol) =let identification in the set results of the set results in the set results of the set results in the set of t
                                   get-identifier-parameters (params))
        expression are as a set of the contract of the set of the set of the set of the set of the set of the set of t
                                        setdiff(seq-to-set(params),
                                                    ident-params))
            let symbol symbol symbol symbol symbol symbol symbol symbol symbol symbol symbol symbol symbol symbol symbol s
                                     if defined?(sc-node)
                                     if defined a set of the control of the control of the control of the control of the control of the control of the control of the control of the control of the control of the control of the control of the control of the con
                                     then setdiff(vars, compare-by-position(params,
                                                                                                 ident-params,
                                                                                                 sc-node))
                                                                                                 scnode
                                     else vars
                  if empty(expr-params) then
                     newvars
                 else reduce(intersect.
                 else reduceintersection and the control of the control of the control of the control of the control of the control of the control of the control of the control of the control of the control of the control of the control of
                                   imagelambda e anno 1992, anno 1992, anno 1992, anno 1992, anno 1992, anno 1992, anno 1992, anno 1992, anno 199
                                              check-expression-or-special(e,newvars),
                                              expr-params))
#| |
   Rationale
 Given something that looks like an array ref or a function call
      there are two cases in which variables can be modified
          1) The actual parameter is a variable, and the entity is a function
               which modifies it's formal parameter of this position, or
```
2) The actual parameter is an expression which itself is a function call that modifies parameters

This recursive definition allows us to manage the problem by

- 1) Split the actual parameter list into 2 sets, one of which is lone variables, and the other expressions.
- 2) Go look up the suspected subprogram in the structure chart. If not found, then it was an array ref and we're done with set 1, else it was a function call, so we match actuals in set 1 with formals in the structure chart node and report cases which can be modified
- 3) Apply a recursive call to check-expression to each member of set 2 getting a set of sets of modified vars. Reduce this set by append to get a flattened set

```
4) Return the union of the sets output in steps 2 and 3.
```

```
||#

function checkindexablename fc 
 rf

indexablename
                                                     \cdots sets \cdots , \cdots , \cdots , \cdotsset(symbol) =if in the contract the contract then the contract then the contract then the contract then the contract then the
   expressions and the parameter of the procession of the sequence of the sequence of the sequence of the sequence of the sequence of the sequence of the sequence of the sequence of the sequence of the sequence of the sequenc
                                              rf and the contract of the contract of the contract of the contract of the contract of the contract of the contract of the contract of the contract of the contract of the contract of the contract of the contract of the con
                    scinfo i sciiviti etat school eta situaturechartiko
                                                                                           rf idoo kale idoo kale idoo kale idoo kale idoo kale idoo kale idoo kale idoo kale idoo kale idoo kale idoo ka
                 if defined?(sc-info)
                 if definedscinfo
                 then safe-vars-through-call(sc-info, params, vars)
                 else vars
function checkexpression e 
 rf

expression
                                              vars 
 setsymbol  
 setsymbol
   computed-using
       rfilm in dexament and the checkerpression of the checker of the contract of the contract of the contract of the
                                                           checkindexable-name(e,vars),
       rf

binaryexpressione  checkexpressionevars 
                                                      reduce(intersect.
                                                       reduceintersections
                                                                  image(lambda(x)check-expression(x,yars),
                                                                             explicit the explicit of the state of the state of the state of the state of the state of the state of the sta
       rf and the checker pressioner in the checker pressioner in the checker pression of the checker pressioner in th
                                                       experience variable vars in the set of the set of the set of the set of the set of the set of the set of the s
       rf

literalconstante or
       rf

openkeyparametere or
       rfinter in the checker of the contract of the contract of the contract of the contract of the contract of the c
function checkexpressionorspecial e 
 rf

expressionorspecial
```

```
vars en la setsymbol en la setsymbol en la setsymbol en la setsymbol en la setsymbol en la setsymbol en la se
   set(symbol)
   computed-using
         rf expressione in the checker of the checker of the checker of the checker of the checker of the checker of th
                                                  check-expression(e,vars),
         rface and the contract or relationship of the contract of the contract or relationship of the contract of the c
                                         check-expression-or-special(e,yars) = vars"Given an expression e and a set vars of immutable variables, return the
 subset of vars which are still immutable."
expression propagate variation expressions of the expression expression expression expression of the expression
                                                                                       vars en setsymbol setsymbol setsymbol setsymbol setsymbol setsymbol setsymbol setsymbol setsymbol setsymbol s
         set(symbol) =check-expression-or-special(e,yars)function getvarsfromindexablename fc 
 rf

indexablename  
   set(symbol) =let scinfo 
 rlt

scnode  findinstructurechartrf

idorindexeefc
             flatpars 
 setsymbol 
                                     if results are a sense in the sense in the sense in the sense in the sense in the sense in the sense in the sense in the sense in the sense in the sense in the sense in the sense in the sense in the sense in the sense in t
                                       then let parameters in the control of the control of the control of the control of the control of the control o
                                                     rfilm and the contract of the state of the state of the state of the state of the state of the state of the state of the state of the state of the state of the state of the state of the state of the state of the state of t
                                                 reduce(union, image(get-vars-from-expr, params))
                                       else ))
   if if the contract of the contract of the contract of the contract of the contract of the contract of the contract of the contract of the contract of the contract of the contract of the contract of the contract of the cont
   then flat-pars
   identifiers with requirement of the contract of the contract \{f(t)\}function getvarsfromexpr e 
 rf

expression  
 setsymbol
   computed-using
       rfilm in dexament and index in the series of the series of the series of the series of the series of the series
                                                                    get-vars-from-indexable-name(e),
       rfference in the contract of the contract of the contract of the contract of the contract of the contract of th
                                                               reduce(union.
                                                               reduceus de la communicación de la construcción de la construcción de la construcción de la construcción de la
                                                                            image(get-vars-from-expr,
                                                                                         explicit the explicit of the state of the state of the state of the state of the state of the state of the sta
       rfilme i sepressione i getvarsfrom sepressione i sepressione i septente i septente i septente i septente i sep
                                                               experience the second contract of the second contract of the second contract of the second contract of the second contract of the second contract of the second contract of the second contract of the second contract of the 
       rf

literalconstante or
       rft in de la bestjoerde organisatie organisatie organisatie organisatie organisatie organisatie organisatie org
       rfinter is the specialist of the specialist of the second of the second of the second second second and second 
function getvarsfromexprorspecial e 
 rf

expressionorspecial  
   set(symbol)
```

```
computed-usingexpressione is a get variety of the service of the service of the service of the service of the service of the
                                       get-vars-from-expr(e),
     rface and the contract or relationship of the contract of the contract or relationship of the contract of the c
                              get-vars-from-expr-or-special(e) =
```
The file precond.re

```
!! in-package("RU")
!! in-grammar ('user)
#| |
 Entry Point:
      compute-preconditions( this-sys : rf::system-analysis) :
        string
 Returns:
      Description of all detectable preconditions (detected by explicit
        checks whose failure causes an exception). The description is
        in the form of a LaTeX description environment.
||#
type condition-tuple-type = tuple(rf::expression-or-special,symbol)
type condition-tuple-set = set(condition-tuple-type)
"Given a system-analysis, return the cumulative sequence of subroutines
 that are contained in this analysis."
function convert-analysis-into-subr-seq(this-system : rf::system-analysis) :
  seq(rf::program-unit) =analysis:: maybe-wrapup-system-analysis(this-system);
  let (exec-progs : seq(rf::executable-program) =
          [ e | (file-an : rf::file-analysis,
                        : rf::executable-program)file-an in rf::file-analyses-for-system(this-system) &
                 e = rf::file-analysis-file-ast(file-an) ])
     reduce(append, [ s | ( p : rf::executable-program,
                            s : seq(rf::program-unit) )
                           p in exec-progs &
                           s = rf::program-units(p) &
                           defined?(s) &
                           "empty(s) \])
#| |
 EXPLICIT DATAFLOW PROPAGATION ROUTINES.
||#
function prop-assign-statement( stmt : rf::assignment-statement,
                                vars : set(symbol) ) :
                 set(symbol) =let (lhs : rf::indexable-name = rf::assignee(stmt))
     let (simple-lhs : symbol = rf::identifier-name(rf::id-or-indexee(lhs)))let (complex-lhs : set(symbol) =
```

```
if (rf::indexable-name-has-params?(lhs) and-then
                                defined?(rf::function-params-or-indices(lhs))and-then
                                \texttt{``empty(rf::function-params-or-indices(lhs)}then reduce(intersect,
                                        image(lambda (e)
                                           Propagate-Vars-Through-Expression (e,
                                                                         vars),
                                           \texttt{rf}:\texttt{function-params-or-indices} (lhs)))
                           else vars)
           let( rhs : rf::expression-or-special = rf::exp-value(stmt) )
              let (after-exc : set(symbol) =intersect( Propagate-Vars-Through-Expression(rhs,
                                                                 vars),
                              complex-lhs)
                   less simple-lhs )
              after-exc
function prop-call(stmt : rf::call-statement,
                    vars: set(symbol) : set(symbol) =
  let (call-pars : seq(rf::expression-or-special) = rf::call-params(stmt),
                 : rlt::sc-node = find-in-structure-chart(
       sc-node
                                                 rf::called-object(stmt)))safe-vars-through-call (sc-node,
                         call-pars,
                         vars)function run-through-stmt-seq(
                       stmts : seq(rf::program-unit-statement),
                       vars : set(symbol) : set(symbol) =let (newvars : set(symbol) = vars)
    (enumerate s over stmts do
       newvars <- Propagate-Vars-Through-Executable-Statement (s, newvars));
    newvars
function prop-do(stmt : rf::do-statement,
                  vars: set(symbol) ) : set(symbol) =let (do-stms : seq(rf::program-unit-non-enddo-statement) =
                 rf::do-actions(stmt))run-through-stmt-seq (do-stms, vars)
function prop-arith-if(stmt : rf::arithmetic-if-statement,
                        vars: set(symbol) : set(symbol) =Propagate-Vars-Through-Expression(rf::exp-value(stmt), vars)
```

```
function proplogicalifstatement stmt 
 rf

logicalifstatement
                                                                     vars 
 setsymbol  
                           set(symbol) =Propagate-Vars-Through-Executable-Statement(
                       rfilogicalistic contracts in the contracts of the contracts of the contracts of the contracts of the contracts
                       Propagate-Vars-Through-Expression(
                                 experiment is a contract of the state of the state of the state of the state of the state of the state of the
                                vars))
function propifthenelse stmt 
 rf

ifthenelsestatement
                                                      \cdots sets \cdots , \cdots , \cdots , \cdotsset(symbol) =expressions and the experiment of the compact of the compact \{r\} , and \{r\}let  exponentiallet  exponentiallet  exponentiallet  PropagateVarsThroughExpression in the sets of the sets of
                                                                                          exp-val, vars))
          let  thenvars 
 setsymbol 
                                            runthrough the contract of the contract of the contract of the contract of the contract of the contract of the
                let elsevars 
 setsymbol 
                                                else en definedre de fine de fine de fine de fine de la fine de la fine de la fine de la fine de la fine de la
                                                      runthroughstmtseqrft en de state af de la state de la state de la state de la state de la state de la state de
                                                else then-vars )
                     let elsifyars are the setsymbol sets yields and the setsymbol sets yields are the sets yields of the sets of t
                                                        if defined a state of the contract of the contract of the contract of the contract of the contract of the contract of the contract of the contract of the contract of the contract of the contract of the contract of the cont
                                                              propinse reduced the second parts (second), the reduced of the second part of the second part of the second part of the second part of the second part of the second part of the second part of the second part of the second 
                                                                                                  exp-vars)
                                                       else else-vars)
                                                        else elsevars 
                           intersect(then-vars, intersect(else-vars, elsif-vars))
function Propagate-Vars-Through-Executable-Statement(
                                                                         executablestatement executed and some state of the security of the second state of the second state of the second state of the second state of the second state of the second state of the second state of the second state of
                                                                         vars en symbol symbol symbol symbol symbol symbol symbol symbol symbol symbol symbol symbol symbol symbol symbol symbol symbol symbol symbol symbol symbol symbol symbol symbol symbol symbol symbol symbol symbol symbol symb
                                                  set (symbol)
    computed-using
    rf

assignmentstatementstmt 
                                      Propagate-Vars-Through-Executable-Statement(stmt,vars) =prop-assign-statement(stmt, vars),
    rf::call-statement(stmt) =>
            callstatements the callstatement of the callstatement of the callstatement of the callstatement of the callstate
                                      Propagate-Vars-Through-Executable-Statement(stmt,vars) =prop-call(start,vars),
    rft ar farit i de foarit de fan de fan de fan de fan de fan de fan de fan de fan de fan de fan de fan de fan d
                                      Propagate-Vars-Throughte-Executable-Statement(stmt,vars) =prop-arith-if(stmt, vars),
```

```
rformation in the contract of the contract of the contract of the contract of the contract of the contract of the contract of the contract of the contract of the contract of the contract of the contract of the contract of 
                                    Propagate-Vars-Through-Executable-Statement(stmt,vars) =propins and conditional conditions of the conditions of the conditions of the conditions of the conditions of t
                                                                              vars).
                                                                               vars en la construction de la construction de la construction de la construction de la construction de la construction de la construction de la construction de la construction de la construction de la construction de la co
    rfilogicalisticatements (f. 1991)
                                    Propagate-Vars-Throughte-Executable-Statement(stmt,vars) =prop-logical-if-statement(stmt, vars),
    rf

dostatementstmt 
                                    Propagate-Vars-Throughte-Executable-Statement(stmt,vars) =prop-do(stmt,vars),

". VERY conservative dataflow here. We could do better,
 VERY conservative dataflow here We could do better
\frac{2\%}{\%}
    rfilm in the context of the state of the state of the state of the state of the state of the state of the state of the state of the state of the state of the state of the state of the state of the state of the state of the
    rfte i Saltantin (* 1927) – Iostphysics I and Ingenetiablest i Propagate Statements
                                                                                                            stmt, vars ) =,
\cdots". These statements can not affect mutation of variables.
 These statements can not affect mutation of variables
\gamma\gamma. . . .
    rf

declarationstatementstmt or
    rformation and the control of the control of the control of the control of the control of the control of the control of the control of the control of the control of the control of the control of the control of the control 
   rf::format-statement(stmt) or
           formatstatementstmt or
           labeldefinitionstmt or
    rfactor and the continuestatements of the continues of the continues of the continues of the continues of the continues of the continues of the continues of the continues of the continues of the continues of the continues 
   rf::end-do-statement(stmt) or
           end ostatementste ordet ordet ordet ordet ordet ordet ordet ordet ordet ordet ordet ordet ordet ordet ordet or
    rf

gotostatementstmt or
    rf

labelassignmentstatementstmt or
    rf

pausestatementstmt or
   rf::return-statement(stmt) or
           returnstatementstmt or
    rft van die grootste van die grootste van die grootste van die grootste van die grootste van die grootste van die grootste van die grootste van die grootste van die grootste van die grootste van die grootste van die groots
    rf

stopstatementstmt 
                   Propagate-Vars-Throught-Executable-Statement(stmt,vars) = varsfunction dependsonlyuponvars e 
 rf

expressionorspecial
                                                            vars 
 setsymbol  
 boolean 
    letusedvars 
 setsymbol  getvarsfromexprorspeciale
        used-vars subset vars
#||
||#
function blockifmatchestheif in the statement of the statement of the statement of the statement of the statement
```

```
vars en la setsymbol setsymbol setsymbol setsymbol setsymbol setsymbol setsymbol setsymbol setsymbol setsymbol
   condition-tuple-set =expressions are respected to a procession and the comparators of \muif (defined?(the-if))
   if defined a state of the state of the state of the state of the state of the state of the state of the state
   then union(
   then union
                       (if (depends-only-upon-vars(exp-val,vars))
                         the intervals are the state in the looks of the state \simthen <exp-val,'NEGATIVE>
                                    elseif definedre else internationale defined and defined and defined and defined and defined and defined and d
                                                 else else vartte om verske en de en var til en første komme om en formelen om en formelen om verske komme om e
                                    then <exp-val,'POSITIVE>
                                    else)else 
                       else),
                      if defined the contract of the contract of \alphathe block is the blocking of the part of the set \mathcal{E} , the set \mathcal{E}else)else en de la provincia de la provincia de la provincia de la provincia de la provincia de la provincia de la
"At the present, logical if's can not match as precondition checks because
 they can not execute both a call to signal and exception and a return."
function logicalifmatchess 
 rf

logicalifstatement
                                                   vars en setsymbol setsymbol setsymbol setsymbol setsymbol setsymbol setsymbol setsymbol setsymbol setsymbol s
                condition-tuple-set =function getvarsfromsubroutine pu 
 rf

programunit  
 string 
   let  vars de varis de varis de varis de varis de varis de varis de varis de varis de varis de varis de varis d
                                                                         rformamerfelde in de en en en en en en de stean de stean de la contrata de la contrata de la contrata de la co
                                                                                        propriate the contract of the propriate state of the contract of the contract of the contract of the contract of
                                                                                                     references the contract of the contract of the contract of the contract of the contract of the contract of the contract of the contract of the contract of the contract of the contract of the contract of the contract of the
                                  : set(symbol) = vars,
      let (newvars
                candidates the condition of the condition of the condition of the condition of the condition of the condition
            enumerate s over reflexive results and the second contract of the second contract of the second contract of the second contract of the second contract of the second contract of the second contract of the second contract of
                    if results in the contract of \mathcal{L}then candidates \leftarrow union(candidates,
                                                                    logical-if-matches(s,newvars))elseif rf

blockifstatements
                            then candidates \leftarrow union(candidates,
                                                                           blockif-matches(rft i de staatsleidige konditionaliste konditionele van de staatsleidige konditionele van de staatsleidige kon
                 newvars <- Propagate-Vars-Through-Executable-Statement(s,newvars));
            if (empty(candidates))
            then ""
```

```
else letseed 
 conditiontupletype  arbcandidates
                let outstream and a string of the string of the string of the string of the string of the string of the string
                               precond-to-lastex(seed.1,(seed.2 = 'NEGATIVE))seed  NEGATIVE
                 (enumerate i over (candidates less seed) do
                    out-str <- concat(out-str,
                                         " \wedge ",
                                         precond-to-latex(
                                                     i.1.
                                                     (i . 2 = 'NEGATIVE)) :
                 out-str
"Main entry point. Given a system-analysis, computes the preconditions
 and displays them in a LaTeX suitable form."
function computepreconditions thissys 
 rf

systemanalysis  
        structurechart in the structure of the structure of the structure of the structure of the structure of the str
                 fret

extractstructurechartfromsymboltablethissys
         let programunits 
 seqrf

programunit 
                                 convert-analysis-into-subr-seq(this-sys))
            format(true, "\begindescription"%");
            (enumerate p over program-units do
                let  predstr 
 string  getvarsfromsubroutinep
                   if ("empty(pred-str))
                   then format(true, "\item[");
                         format(true,
                                 symbol-to-string(
                                     rf

identifiername
                                        rf in die stelling werd in die stelling van die stelling van die stelling van die stelling van die stelling va
                         format(true, "] ");
                         format(true, pred-str);format(true, "\","));
            format(true, "\enddescription"%")
"A specialization of compute-preconditions to the NAIF library"
function naif-preconditions () =
    letsystemname 
 string 
              "/users/projects/groups/nasa-jpl/naif/analysis/naif-ast.analysis")
      let thissys 
 rf

systemanalysis  analysis

loadsystemanalysis
                                                                          system-name))
        manalysis analysis of the problems in the second problems in the property of the second second second second s
        compute-preconditions (this-sys)
```
The file expr-to-latex.re

```
!! in-package("RU")
!! in-grammar ('user)
#| |
  This file contains code for outputting expressions in the Fortran language
  model in a form suitable for processing by LaTeX.
11#var *dummy-negate-for-test* : rf::negate-expression =
                              make-object('rf::negate-expression)
function literal-to-string(e : rf::expression) : string =
  let(newstr : string = [],
      the-lit : string =if (rf::literal-true(e))then " \bf true "
                elseif (rf::literal-false(e))
                then " \bf false "
                else format(false," "\pp\ ", e))
\frac{2\%}{\%}"" Go replicate all occurrences of " in strings.
\frac{3}{2}(enumerate i over [1..length(the-lit)] do
          (if(the-lit(i) = #\)<sup>*</sup>)then newstr \leq append(newstr, #\"));
          newstr \leq append (newstr, the-lit(i)));
       newstr
function id-to-string( id : rf::identifier ) : string =
  symbol-to-string(rf::identifier-name(id))
function expr-to-string(e: rf::expression): string
  computed-using
  rf::add-expression(e) => expr-to-string(e) = " + ",rf::and-expression(e) => expr-to-string(e) = " \wedge ",
  rf::concatenate-expression(e) => expr-to-string(e) = " "rf::divide-expression(e) => expr-to-string(e) = "/ ",
  rf::eq-expression(e) => expr-to-string(e) = " = ",
  rf::eqv-expression(e) => expr-to-string(e) = " = ",
  rf::exponentiate-expression(e) => expr-to-string(e) = "",rf::ge-expression(e) => expr-to-string(e) = " \geq ",
  rf::gt-expression(e) => expr-to-string(e) = " > ",rf::le-expression(e) => expr-to-string(e) = "\leq ",
```

```
rft et alternatione in de la provinciale de la provincia de la provincia de la provincia de la provincia de la
     rfilm and the contract of the contract of the contract of the contract of the contract of the contract of the c
     rfilm is a seriestring of the contract of the contract of the contract of the contract of the contract of the c
     rft expressione  expressione  expressione   network   expressione   next   next   next   next   next   next   
     rfilm is a seriestring of the series of the contract of the contract of the contract of the contract of the contract of the contract of the contract of the contract of the contract of the contract of the contract of the co
     rf

stringsubrangeextractione  exprtostringe    
     rfilm is the subtracted of the second of the substantial contracted and the second contracted and the second o
     rfitteralconstante is the constant of the constant of the second of \mathcal{C}rft en de later is de later en de later en de later en de later en de later en de later en de later en de late
     rfinitrinsicalle expectations in the contract of the contract of the contract of the contract of the contract o
     rformation in the contract of the contract of the contract of the contract of the contract of the contract of t
     rfilm is the contract of the contract of the contract of the contract of the contract of the contract of the c
     rformation in the contract of the contract of the contract of the contract of the contract of the contract of the contract of the contract of the contract of the contract of the contract of the contract of the contract of 
function powerexpr e 
 rf

expression  
 boolean 
     expressiones and the pressiones of the contract of the contract of the contract of the contract of the contract of the contract of the contract of the contract of the contract of the contract of the contract of the contrac
function multiplicative expression multiplicative expression of the control of the control of the control of the control of the control of the control of the control of the control of the control of the control of the cont
     rf

divideexpressione or
     rf

concatenateexpressione or
     rf

stringsubrangeextractione or
     multiplyer and the contract of the contract of the contract of the contract of the contract of the contract of
function additive expression additive expression additive expression and the expression of the expression of the expression of the expression of the expression of the expression of the expression of the expression of the e
     records and the cordinate original properties of the cordinate original properties of the cordinate original properties of the cordinate original properties of the cordinate original properties of the cordinate original pr
     re as external properties and the state of the state of the state of the state of the state of the state of the
function atomicexpr e 
 rf

expression  
 boolean 
     rf

identityexpressione or
     rf

literalconstante
function expression expression expression expression and the contract of the contract of the contract of the contract of the contract of the contract of the contract of the contract of the contract of the contract of the c
     eqves the contract of the contract of the contract of the contract of the contract of the contract of the contract of the contract of the contract of the contract of the contract of the contract of the contract of the cont
     rf and a set of the set of the set of the set of the set of the set of the set of the set of the set of the set
function expression expression and the contract of the contract of the contract of the contract of the contract of the contract of the contract of the contract of the contract of the contract of the contract of the contrac
     equal the contraction of the contract of the contract of the contract of the contract of the contract of the contract of the contract of the contract of the contract of the contract of the contract of the contract of the c
     rf and a set of the set of the set of the set of the set of the set of the set of the set of the set of the set
     rf

geexpressione or
     rf

gtexpressione or
     rf

leexpressione or
     re in the set of the state of the state of the state of the state of the state of the state of the state of th
function and provide and provide and provide and provide and provide and provide and provide and provide and p
     res and the property of the second contract of the second contract of the second contract of the second contract of the second contract of the second contract of the second contract of the second contract of the second con
     rf

orexpressione
```
function notes and the contract of the contract of the contract of the contract of the contract of the contract of the contract of the contract of the contract of the contract of the contract of the contract of the contrac

```
rft van die stelling van die stelling van die stelling van die stelling van die stelling van die stelling van die stelling van die stelling van die stelling van die stelling van die stelling van die stelling van die stelli
    rf

notexpressione
function unknownexpr e 
 rf

expression  
 boolean 
    rft in de la strong van de la strong van de la strong van de la strong van de la strong van de la strong van d
    rfilm in the contract of the special state of the state of the state of the state of the state of the state of
#||
   Implements a total ordering over the types of expressions

function precedes the contract of the contract of the contract of the contract of the contract of the contract of the contract of the contract of the contract of the contract of the contract of the contract of the contract
                                     expression in the contract of the contract of the contract of the contract of the contract of the contract of the contract of the contract of the contract of the contract of the contract of the contract of the contract of 
   if (\arctanic-expr(e1))then not-expr(e2) or
            and-or-expr(e2) or
            eqv-expr(e2) or
            eq-expr(e2) or
           power-expr(e2) or
            multiplicative-expr(e2) or
            additive-expr(e2) or
            atomic-expr(e2)elseif (additive-expr(e1))then not-expr(e2) or
            and-or-expr(e2) or
            eqv-expr(e2) or
            eq-expr(e2) or
            power-expr(e2) or
            multiplicative-expr(e2) or
            additive-expr(e2)elseif (multiplicative-expr(e1))then not-expr(e2) or
            and-or-expr(e2) or
            eqv-expr(e2) or
            eq-expr(e2) or
           power-expr(e2) or
           multiplicative-expr(e2)elseif (power-expr(e1))then not-expr(e2) or
            and-or-expr(e2) or
            eqv-expr(e2) or
            eq-expr(e2) or
           power-expr(e2)
```

```
elseif \left( eq-expr\left(e1) \right)then not-expr(e2) or
       and-or-expr(e2) or
       eqv-expr(e2) or
       eq-expr(e2)elseif \left( eqv-expr\left(e1) \right)then not-expr(e2) or
       and-or-expr(e2) or
       eqv-expr(e2)elseif ( and-or-expr(e1))
  then not-expr(e2) or
       and-or-expr(e2)elseif (not-expr(e1))
  then not-expr(e2)
  else undefined
function need-parens?( e1 : rf::expression,
                        e2 : rf::expression) : boolean =
  "atomic-expr(e2) &
  \texttt{``rf::indexable-name(e2)} &
  precedes - eq(e2, e1) &
  "precedes - eq(e1, e2)function construct-bin-expr-list(e : rf::expression,es : seq(rf::expression)) : string =
  if(empty(es))then undefined
                     %% This should never happen
  else let(head-xpr : rf::expression = first(es),
           rest- xpr : seq(rf::expression) = rest(es))let (head-p-str : string = expr-to-latex(head-xpr))
         let(head-str : string = if (need-parens?(e,head-xpr))
                                   then concat("(", head-p-str, ")")
                                  else head-p-str)
            if ("empty(rest-xpr))
            then let(rest-str : string = construct-bin-expr-list(e,rest-xpr))
                    (if power-expr(e)then concat(head-str, expr-to-string(e), "",rest-str, "")
                     else concat(head-str, expr-to-string(e), rest-str))
            else head-str
function construct-binary-expr(e : rf::expression) : string =
  construct-bin-expr-list(e, rf::exp-list(e))
function construct-unary-expr(e : rf::expression) : string =
```

```
if atomic-expr(e)then expr-to-string(e)experiment the contraction of the contract of the contract of the contract of the contract of the contract of the contract of the contract of the contract of the contract of the contract of the contract of the contract of 
                   xstr 
 string  exprtostringe
                este valstre valstre en en en en en valge valstre valge van de valge van de valge van de valge van de valge va
                    if (need-parens?(e,val))then concat(x-str, "(", val-str, ")")else concat(x-str, val-str)function constructindexablenamee 
 rf

expression 
 string 
   err is en een een die doorpaart van die beskryf van die beskryf van die beskryf van die beskryf van die beskryf
        if results are a contracted as a contracted parameter of the contracted and contracted as a contracted by a co
         the set of parameters of the parameters of the sequence of the sequence of \mathcal{S}rformaries and the contract of the contract of the contract of the contract of the contract of the contract of
                     et letter integrate the example of the same \mathcal{L}_{\mathcal{L}}if(len > 0) then
                            (ret-str < -\text{concat}(ret-str, "(",expr-to-later(first(params))));(enumerate i over [2..len] do
                                    ret-str \leq concat(ret-str, ",",
                                                                 expr-to-latex(params(i));
                              ret-str \leftarrow concat(ret-str, ")")));
         ret-str
#| |
   This function is grouped by binding precedence of the operators
   to determine if parenthesis insertion is necessary
||#

expression expression expression and a result of the contract of the contract of the contract of the contract o
   computed-using
   rfinameer  expressed  constructing  construction  construction  constructing  construction  construction  cons
   rf

binaryexpressione  exprtolatexe  constructbinaryexpre
   rf

literalconstante  exprtolatexe  literaltostringe
   rformeter in die expresse van die eerste van die gewone van die gewone van die gewone van die gewone van die g
   rft specialiste in de la specialiste de la construction de la construction de la construction de la constructio
   rfield in the construction of the construction of the construction of the construction of the construction of t
function precond-to-latex eexpression to the contract of the contract of the contract of the contract of the contract of the contract of the contract of the contract of the contract of the contract of the contract of the contract of the contract of 
                                           negate 
 boolean  
 string 
   expressed the string of the string of the string of the string of the string of the string of the string of th
       if (negate?)
       then (if (need-parens? (*dummy-negate-for-test*,e))
                 then concat("\neqg (", xpr-str, ")")
                 else concat("\neg ", xpr-str))
```

```
else xpr-str
```
#### Definite Loops  $7.2$

nite loops are easily definite loops are easily detected using Re-

### The file def-loops.re

```
-
-
 inpackageRU
-
-
 ingrammaruser
var and \alpha integer \alpha integer \alpha integer \alpha integer \alpha integer \alpha integer \alphavar and the contract of \mathbf{u} integers of \mathbf{u} integers of \mathbf{v} integers of \mathbf{v}var 	visited	 
 setobject 
rule TALLYSTANDARDDOLOOP a Germania a Chefferdarddolor a Chefferdarddol a Chefferdarddol a Chefferdarddol a Ch
   *(a \text{ in } * \text{visited} *) &
   rf::do-statement(a) &
            a dostatementa do se por service de la construcción de la construcción de la construcción de la construcción d
    rf and basevaluear and basevalue and basevalue and basevalue and basevalue and basevalue and basevalue and bas
    rformal constantry and constant and a set of the set of the set of the set of the set of the set of the set of
       \rightarrow(*number-of-definite-loops* = *number-of-definite-loops* + 1) &
       (*number-of-do-loops* = *number-of-do-loops* + 1) &
       a in *visited*
rule County and County and County and County and County and County and County and County and County and County
   *(a \text{ in } * \text{visited} *) &
    rf

dostatementa 

     rf

literalconstantrf

basevaluea 

          rf and a literature of the state of the state of the state of the state of the state of the state of the state of the state of the state of the state of the state of the state of the state of the state of the state of the 
   \rightarrow(*number-of-do-loops* = *number-of-do-loops* + 1) &
   a in *visited*
var reden var var en en en van de gewone de g
    ['TALLY-STANDARD-DO-LOOP,
      Counts are control to the count of the country of the country of the country of the country of the country of the country of the country of the country of the country of the country of the country of the country of the cou
"Given a system-analysis, return the cumulative sequence of subroutines
 that are contained in this analysis."
function convertanalysisintosubrseq thissystem 
 rf

systemanalysis  
    sequence is a sequence of the programmation of the programmation of the programmation of the programmation of the programmation of the programmation of the programmation of the programmation of the programmation of the pro
    manalysis analysis or many systematic manalysis and all the strong processes of \mathbb{R}^nlet executable executable executable executable executable executable executable executable executable executable
```

```
e filean and the filean and the filean and the filean and the filean and the filean and the filean and the file
                                e executable executable program,
                                filean in rf

fileanalysesforsystemthissystem 

                                e rfear fileanalysisfilean and the control of the control of the control of the control of the control of the control of the control of the control of the control of the control of the control of the control of the control
         executable programme is a strategy of the contract of the contract of the contract of the contract of the contract of the contract of the contract of the contract of the contract of the contract of the contract of the cont
                                                    s and the sequence of the sequence of the sequence of the sequence of the sequence of the sequence of the sequence of the sequence of the sequence of the sequence of the sequence of the sequence of the sequence of the sequ
                                                  p in exec-progs &
                                                  s sentiments and the sentiments of the sentiments of the sentiments of the sentiments of the sentiments of the
                                                  defined?(s) &
                                                  "empty(s) 1)emptys  
"Given a system-analysis, return a tuple containing the number of subroutines
 in the system and the number of subroutines which contain either
   1) no loops, or
   2) only loops with literal upper and lower bounds."
function computedefiniteloops thissystem 
 rf

systemanalysis  
   tuple(integer, integer) =see in the programme of the programme of the programme of the programme of the programme of the programme of t
                                   convert-analysis-into-subr-seq(this-system),
            number-of-subrs
                                                    : integer = 0,
             number in the second state of the state of the state of the state of the state of the state of the state of th
   (enumerate ourguy over program-units do
     let \mathcal{M} integer and the contract of the contract of the contract of the contract of the contract of the contract of the contract of the contract of the contract of the contract of the contract of the contract of the c
                number of the contract of the contract of the contract of the contract of the contract of the contract of the 
                visited and the contract of the contract of the contract of the contract of the contract of the contract of the contract of the contract of the contract of the contract of the contract of the contract of the contract of th
          preorder-transform(ourguy, *LOOP-COUNT-RULES*);
          number-of-subrs \leftarrow number-of-subrs + 1;
          *number-of-do-loops* = *number-of-definite-loops*
          \rightarrownumber-of-unrollables = number-of-unrollables + 1));<number-of-unrollables, number-of-subrs>
function countnaifloops 
 tupleintegerinteger 
   lets the string of the string of the string of the string of the string of the string of the string of the str
                      "/users/projects/groups/nasa-jpl/naif/analysis/naif-ast.analysis")
         let thissys 
 rf

systemanalysis  analysis

loadsystemanalysis
                                                                                                                        system-name))
               tupleintegering in the service of the service of the service of the service of the service of the service of t
                                          compute-definite-loops(this-sys))
              format(true,
                            ""% Found "\pp\ subroutines of which "\pp\",
                            dl-tup.2,
```

```
dl-tup.1);
format(true," had no or only definite loops"% for a ratio of "\pp\"%",
       (integer-to-real(d1-tup.1) / integer-to-real(d1-tup.2)))
```
#### $7.3$  Detecting Constant Parameters

The structure chart ob ject provided by Re-neWorkbench contains information about sub programs and formal parameters It also contains link to invocations of a particular pro cedure
 To detect subprograms with constant parameters simply enumerate over all sub programs and examine the sequence of call sites to see if a particular actual parameter is constant in every case

### The file const-pars.re

```
-
-
 inpackageRU
-
-
 ingrammaruser
#| |
   Id
 constparsrev   !  
!
 kurt Exp 
  This code searches for routines in SPICELIB that are invoked somewhere
  else in the library with a "constant" parameter. Constant here means
  either a literal or a Fortran PARAMETER. The motivating hypothesis here
  is that invocations of routines with non-varying parameters may
  indicat control coupling
   Log
 constparsrev 
revision in the contract of the contract of the contract of the contract of the contract of the contract of th
 Initial revision
#
||#

\cdots%% We want to return true this call parameter is a constant
\frac{1}{2} (literal or Fortran PARAMETER). To recognize this in the structure
\frac{1}{2} chart is actually somewhat difficult. There are 2 cases:
\frac{1}{2} (1) If a parameter is a literal, then its corresponding
referent must be under the understanding that its contraction of the contraction of the contraction of the contract of the contract of the contract of the contract of the contract of the contract of the contract of the con
not a variable and an empty set of results indicating and an empty set of results in the calluse of the callus
\gamma\gammathat it is not an expression].
\%%
\frac{1}{2} (1) If a parameter is a Fortran PARAMETER, then its corresponding
```

```
 rf

callargument must have a mode rf

unitmode of
 FRET

CONSTANT which I found out indicates that its
\gamma\gammaa PARAMETER1.
\cdots . The Parameter \cdots\frac{2\%}{\%}. . . .
  If a parameter is an expression whose leaves are one of the
 above rf

callargumentdescriptors represent only the
 leaves of the expressions in the set rf

calluses
\cdots\frac{1}{2}function refsonlyconstants r 
 rf

callargumentdescriptor  
 boolean 
   let se anti-symbolentry and symbolentry in the symbolentry of the symbolentry in the symbolentry of the symbol
     if (se = undefined)if if it is a series of the set of the set of the set of the set of the set of the set of the set of the set o
     then
          let constantrefs 
 boolean  true
              enumerate i over rf

callusesr do
                  constant-refs \leftarrow (constant-refs & refs-only-constants?(i)));
     else (rf::unit-mode(se) = 'FRET::CONSTANT)else rf
                    unitmodese  FRET
                                                     CONSTANT
function constantparams s 
 rf

calldescriptor  
 boolean 
   let cargs 
 seqrf

callargumentdescriptor  rf

callargumentss
       reduce(or, refs-only-constants?(x) | (x) x in cargs)"Returns a sequence of booleans, one for each invocation of the given node,
 that represent whether or not the node was invoked with constant parameters
 The interpretation of this sequence is that its or reduction indicates
 that the node is called somewhere with constant parameters, and its and
 reduction indicates that it is called everywhere with constant parameters."
function callswithconstparams node 
 rlt

scnode  
 seqboolean 
   school in een school van de school in de school in de school is de school is a school is a school is a school 
       constant parameters in the constant of the constant of the constant of the constant of the constant of the constant of the constant of the constant of the constant of the constant of the constant of the constant of the con
                                           y 
 rf

programunitstatement
                                         (x in in-edge) & &
                                                \mathbf{z} in relation of the scenario contract \mathbf{z} is a set of the scenario contract of the scenario contract of the scenario contract of the scenario contract of the scenario contract of the scenario contract of the 
"Gathers the set of routines that are invoked with constant parameters"
function gather-routines-called-constant-params (
           this system is the contract of the contract of the contract of the contract of the contract of the contract of
                       tuples in the settle settle in the settle settle settle settle settle settle settle settlement in the settlement of
   let chart and the chart chart chart chart chart chart chart chart chart chart chart chart chart chart chart ch
                     extractstructurecharthromatic content in the content of \mathcal{F}_tlet science and a second contract of the science of the science of the science of the science of the science o
                                       setrlt

scnode 
                            rlt in de statistische konstantier in der der eine eine eine eine statistische konstantier in der eine eine ein
```

```
some setrem i setrem i setrem i setrem i setrem i setrem i setrem i setrem i setrem i setrem i setrem i setrem
               alle sette sette vallet t
                                             science service control de la control de la control de la control de la control de la control de la control de
           (enumerate i over scnds do
           enumerate i over scnds do
                 if(rlt::sc-node-user-defined?(i)) then
                  ifrlt
                               scnodeuserdefinedi then
                       letcallswithconsts 
 seqboolean 
                                                             calls-with-const-params(i))(if(reduce(and, calls-with-constants)) then
                                  (al-set < - all-set with i;some-set \leftarrow some-set with i)
                             elseif(reduce(or, calls-with-consts)) then
                                 some-set \leftarrow some-set with i));
         <all-set, some-set>
"The constant parameter to subprogram analysis specialized to the
 NAIF library
function naif-const-param-analysis() =
   let system in the system of the system in the system of the system in the system in the system in the system in
           "/users/projects/groups/nasa-jpl/naif/analysis/naif-ast.analysis")
        systemanalysis is a factor of the system of the system of the system of the system of the system of the system of the system of the system of the system of the system of the system of the system of the system of the system
                                  analysis

loadsystemanalysissysname
             manalysis may be manalysistic manalysistic strategy of the strategy of the strategy of the strategy of the str
             let in the scanodes of the scanodes and the scanodes of the scanodes of the scanodes of the scanodes of the sc
                      gather-routines-called-constant-params(this-sys))
                 format(true,""% SUBPROGRAMS ALWAYS INVOKED WITH CONSTANT PARAMS"%");
                  (enumerate i over nodes.1 do
                        stemment to the contract of the form of the contract of the contract of the contract of the contract of the contract of the contract of the contract of the contract of the contract of the contract of the contract of the co
                 format(true,""% SUBPROGRAMS INVOKED WITH CONSTANT PARAMS"%");
                  (enumerate i over nodes.2 do
```
stemmen, se in de voor de meer van de verwers van de voormelijk op de verwer van de voormaak van de voormaak v

#### $7.4$  Multiple Outputs

the Software Provides ( ) a create in package to create structure chart ( ) and graph ob jects ( ) and ( nodes of these structure charts are annotated with direction information about parameters We were thus able to detect subprograms with multiple outputs using only the structure ed the implementation of the implementation of the implementation of the contains the contains this contains t analysis
 Note that this detection returns the subprograms with multiple outputs that are invoked according to the domain theory

```
-
-
 inpackageRU
-
-
 ingrammaruser
"This is the set of routines that we identified as directly reachable from
 the domain theory."
\mathbf{v} and \mathbf{v} and \mathbf{v} and \mathbf{v} and \mathbf{v} and \mathbf{v} and \mathbf{v} and \mathbf{v} and \mathbf{v} and \mathbf{v} and \mathbf{v} and \mathbf{v} and \mathbf{v} and \mathbf{v} and \mathbf{v} and \mathbf{v} and \mathbf{v} and 
                                              "BODMAT",
                                              "BODVAR",
                                              "CGV2EL",
                                              "CKGPAV",
                                              "CYLLAT",
                                              "CYLREC",
                                              "CYLSPH",
                                              "EDLIMB",
                                              "EL2CGV",
                                              "EL2PL",
                                              "ELPROJ",
                                              "FINDPV",
                                              "I2SC",
                                              "INEDPL",
                                              "INELPL",
                                              "INRYPL",
                                              "LATCYL",
                                              "LATREC",
                                              "MTXV",
                                              "MXV",
                                              "NEARPT",
                                              "NPEDLN",
                                              "NPELPT",
                                              "NPLNPT",
                                              "NVP2PL",
                                              "PJELPL",
```

```
"PL2NVC",
                              "PSV2PL",
                              "RADREC",
                               "RECCYL",
                               "RED",
                               "RECLAT",
                              "RECRAD",
                              "RECSPH",
                              "SCE2T",
                              "SENT",
                              "SPHCYL",
                               "SPHLAT",
                              "SPHREC",
                              "SPKEZ",
                              "SPKSSB",
                              "SRFREC",
                               "SURFNM",
                              "SURFPT",
                              "TIKTOL",
                              "VADD",
                              "VDIST",
                              "VEQU",
                               "VHAT",
                              "VMINUS",
                              "VPRJP",
                              "VSEP",
                              "VSUB"
function detect-mult-outs( cg : rlt::structure-chart ) : set(rlt::sc-node) =
   s | (s : rlt::sc-node)
         s in rlt::sc-nodes(cg) &
         ex(x : rlt::sc-formal,y : rlt::sc-formal)(x in <i>rlt</i>::sc-node-formals(s) <math>x</math>y in rlt::sc-node-formals(s) &
             x^{\sim} = y \&rlt::sc-formal-direction(x) in 'rlt::out,'rlt::in-out &
             rlt::sc-formal-direction(y) in 'rlt::out,
                                               'rlt::in-out)function compute-mouts( this-sys : rf::system-analysis) : set(string) =
```

```
#| |
   let thissys 
 rf

systemanalysis  analysis

loadsystemanalysis
           "/users/projects/groups/nasa-jpl/naif/analysis/naif-ast.analysis"))
|| #
      manalysis many sistemanalysisthis yrithissystemanalysisthis is a property of the control of the control of the
      let care and the care of the care and the care of the care of the care of the care of the care of the care of
                    extractstructurechart from the symbol three (from the f
          school is the set of the set of the set of the set of the set of the set of the set of the set of the set of t
                                                                  detect-mult-outs(cg))intersection(multiple-outs, *calls*)
```
#### 7.5 Amphion Domain Theory Coverage

Whenever a declarative system is used to generate code over a library, one would like to know whether or not the library is *covered* by the declarative domain. That is, can every routine in the library be invoked by some sentence in the domain theory and is everything returned by a routine in the library accounted for in the domain theory? If the answer to either question is no, then either the library is superfluous or the domain theory is incomplete. We would like to know about either case

### Subprogram Reachability Detection

```
-
-
 inpackageRU
-
-
 ingrammaruser
\frac{3}{2}%W Want to conver the call graph (structure chart) into a relation so
%% that we can compute its transitive closure. Also, we want to remove
%% any edges to non user defined nodes.
\frac{1}{2}function called the callgraphtorelation called the callgraphtorelation called the callgraphtorelation called the call
    school (setter) is settled and scanding and settle and settle and settle and settle and settle and settle and 
    letter i settupler i settupler i settupler i settupler i settupler i settupler i settupler i settupler i sett
           edges 
                                scentral contract contract of the scentral contract of the scentral contract of the scentral contract of the s
         (e in edges &
           rlt is de staat de staat de staat de staat de staat de staat de staat de staat de staat de staat de staat de s
           --&>rlt in the scenario in the scenario in the scenario in the scenario in the scenario in the scenario in the scenario in the scenario in the scenario in the scenario in the scenario in the scenario in the scenario in the sce
         this-set
school is the contract of the setting setting setting and \mathcal{S}set(tuple(String, string)) =rlige region and the scale of the scale of the scale of the scale of the scale of the scale of the scale of th
         is the scale of the scale of the scale of the scale of the scale of the scale of the scale of the scale of the
"This is the set of routines that we identified as directly reachable from
 the domain theory."
\mathbf{v} and \mathbf{v} and \mathbf{v} and \mathbf{v} and \mathbf{v} and \mathbf{v} and \mathbf{v} and \mathbf{v} and \mathbf{v} and \mathbf{v} and \mathbf{v} and \mathbf{v} and \mathbf{v} and \mathbf{v} and \mathbf{v} and \mathbf{v} and \mathbf{v} and 
                                                      "BODMAT",
                                                      "BODVAR",
                                                      "CGV2EL",
                                                      "CKGPAV",
                                                      "CYLLAT",
                                                      "CYLREC",
```
"SPKSSB", "SRFREC", "SURFNM", "SURFPT", "TIKTOL",

"VADD",

"SPHLAT", "SPHREC", "SPKEZ",

"SENT", "SPHCYL",

"SCE2T",

"RECSPH",

"RECRAD",

"RECLAT",

"RECD",

"RECCYL",

"RADREC",

"PL2NVC", "PSV2PL",

"PJELPL",

"NPLNPT", "NVP2PL",

"NPELPT",

"NEARPT", "NPEDLN",

"MXV",

"LATREC", "MTXV",

"LATCYL",

"INRYPL",

"INEDPL", "INELPL",

 $"I2SC"$ ,

"FINDPV",

"ELPROJ",

"EL2CGV", "EL2PL",

"EDLIMB",

"CYLSPH",

```
"VDIST",
                             "VEQU",
                             "VHAT",
                             "VMINUS".
                             "VPRJP".
                             "VSEP",
                             "VSUB"
function get-results() : set(string) =let (this-sys : rf::system-analysis = analysis::load-system-analysis(
        "/users/projects/groups/nasa-jpl/naif/analysis/naif-ast.analysis"))
       analysis::maybe-wrapup-system-analysis(this-sys);
       let (cg : rlt::structure-chart =fret::extract-structure-chart-from-symbol-table(this-sys))
         let ( closed-set : set(tuple(rlt::sc-node, rlt::sc-node)) =
              tclosure(call-graph-to-relation(cg)))
            let (closed-str-set : set(tuple(string, string)) =
                 to-string(closed-set))
            (enumerate i over image(closed-str-set, *calls*) do
              format(true,""\pp\"%", i))
```
**Dead End Dataflow Detection** 

```
!! in-package("RU")
!! in-grammar ('user)
#| |
  Given a set *COVERED-ROUTINES* of names of covered routines in the library,
  and given a set *COVERED-DATAFLOWS* of routine/parameter tuples, compute
  the dead-end dataflows in *COVERED-ROUTINES* with respect to
  *COVERED-DATAFLOWS*.
||#
var *empty-cp-desc* : covered-parameter-desc = <"", >
# | |
  Should load this input from inputs.re (automatically generated by snark
                                          analysis).
var *COVERED-DATAFLOWS* : set(covered-parameter-desc) =
   <"LATCYL", "LONGC" >
||#
"Given a set of names of routines in the library and the call graph,
 return the set covered-parameter-descriptors that summarize these entities"
function expand-routine-names-from-cg( routine-names : set(string),
```

```
cg 
                                                                                       rlt in de structure de la proposition de la proposition de la proposition de la proposition de la proposition
   set(covered-parameter-desc) =school is a sense of the contract of the contract of the contract of the contract of the contract of the contract of
                         rlt i de la construction de la construction de la construction de la construction de la construction de la con
                              rlt

scformalnamef  f 
 rlt

scformal
                                                                       f in relationship in relationship in relationship in the contract of the contract of the contract of the contract of the contract of the contract of the contract of the contract of the contract of the contract of the contr
                                                                               scientistic in the set of the set of the set of the set of the set of the set of the set of the set of the set
                                                                            rlight in the contract of the contract of the contract of the contract of the contract of the contract of the c
                 n in relation and the new scanon and the new scanon and the new scanon and the new scanon and the new scanon and
                                                       rlt den men in routinen in routinen in routine and the second control of the second control of the second control of
"Display the pairs of routines with dataflows not covered."
function displaydeadenddataflowsdeadends 
 setcoveredparameterdesc 
   enumerate de over dead-ends do
        if ( "empty (de.out-params) ) then
             (format(true,
                         "^{\prime}\pp\",
                         de.routine-name);(enumerate p over de.out-params do
                    format(true,
                               "\uparrow \pp\ ", p));
              format(true, "\","))
"Of the routines that do not seem to cover any outputs, go see if there
 are any outputs to cover."
function
compute atam that corresponds to the provision of the set of the motor \mathcal{E}_tsetcovered parameter and sp
     p  p 
 coveredparameterdesc p in covset 
 emptypoutparams
"Of the routines that cover some outputs, detect those outputs that are
 not covered."
function
compute atac correspondent alone particles (from the (from parameter atac) , and
   setcovered and the covered and the covered and the covered and the covered and the covered and the covered and
                                : set(covered-parameter-desc) = )let retset 
   \gamma\gamma\cdots\frac{1}{2} Author's note. You might think a transform (-\rightarrow) would be more
   %% appropriate here, and you would be right. Unfortunately, the
   \frac{1}{2} transform equivalent of this unearthed a bug in Refine 4.0-Beta.
   \frac{2\%}{\Lambda}fap 
 coveredparameterdesc
        (p in covset \Rightarrow
```

```
faque de la covereda de la covereda de la covereda de la covereda de la covereda de la covereda de la covereda
           (q in *COVERED-DATAFLOWS* =>
               (p.\texttt{routine-name = q.routine-name}) =>
                  retset lt- retset with ltp. routine-name,
                                               setdiff(p.out-params,q.out-params));
            retset
function analyze-dead-end-dataflows() =
   let thissys 
 rf

systemanalysis  analysis

loadsystemanalysis
          "/users/projects/groups/nasa-jpl/naif/analysis/naif-ast.analysis"))
     manalysis many sistemanalysisthis yrithissystemanalysisthis is a property of the control of the control of the
     let cg 
 rlt

structurechart 
                 extractstructurechart from the symbol three (from the f
           routinenames and the sets of the sets that is a set of the sets of the sets of the sets of the sets of the set
                               image lambda x 
 coveredparameterdesc
                                                x.routine-name,
                                        *COVERED-DATAFLOWS* ))
       let partialroutines 
 setcoveredparameterdesc 
                                     expand-routine-names-from-cg(routine-names, cg),
                                   : set(covered-parameter-desc) =total-routines
                                     expand-routine-names-from-cg(
                                          setdiff(*COVERED-ROUTINES*,routine-names),
                                          (g))
           sette also sette varameterdes som setterdes andere varameterde varameterdes varameterdes varameterdes varamete
                              compute-dead-end-dataflows-from-partials(
                                                                     partial-routines),
                totals 
 setcoveredparameterdesc 
                              compute-dead-end-dataflows-from-totals(
                                                                     total-routines))
                                                                      t \sim t are totally in the set of \lambdadisplay-dead-end-dataflows (union (partials, totals))
```